## **Photoshop 8 Windows 7 Free Download [TOP]**

To crack Adobe Photoshop, you need a serial number. This will be automatically generated by the keygen you downloaded. Then launch the software and enter the serial number that was generated. You should now have a fully functional version of the software. Cracking Adobe Photoshop is fairly simple if you know what you're doing. First, you need a valid serial number. After downloading the crack, a serial number is automatically generated by the keygen. You can then use the crack to bypass the security measures in place during the installation of the software. You should then launch Adobe Photoshop and enter the valid serial number. You should now have a fully functional version of the software on your computer.

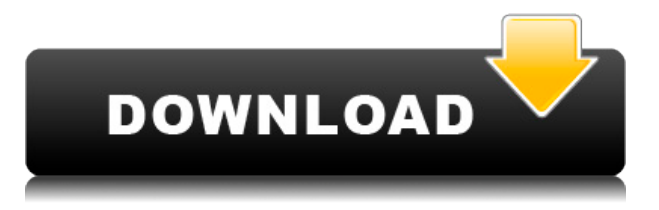

This cutting and pasting technique works wonderfully on layers. Simply select the brush tool, which has a circular selection brush. Draw a selection around a cross, star, or any symbol of your choosing (make sure to keep the Stroke on), then hold the Cmd+Shift key to toggle the selection to 'Inverse Fill'. Now select a layer and copy it, using the Cmd+Alt+Shift key combination, or if you want to be able to paste in to other layers, run some filters, and then Copy again. This will place a copy on to the clipboard, which you can select and paste into another location just like you would do with any other image. You can paste on to any other layer, including on top of an existing symbol. Or, just copy it and use the Cmd+Z key to remove the layer. The interface of Adobe Photoshop CS6 is very nice, that says a lot. In fact, this is the best CS4 interface to date. And, of course, it looks ultra modern. That is to say, that the interface is very clean and very intuitive. The main interface is very easily navigable. You can then apply the effect or tool and apply the effect. After all, they are the way to use the effect on a picture. Each tool or effect category is clearly displayed and some effects are very easy to use and understand. Adobe Photoshop is the genuine product of Adobe Software, a Danish-American company now headquartered in San Jose, California. It is known as a visual creativity tool and is ranked as the highest-selling tool of its kind.

## **Download free Photoshop CC 2015 Version 18With Key With Registration Code x32/64 2022**

This is for experienced designers and graphic artists that want to learn the industry standard graphic programs Adobe offers. In addition to this there are a few lightning fast programs available to learn as well. The reason for this is because so many designers are switching over to these new programs to learn the industry standard. With all of these programs you will get access to all of the programs they already offer as well as the ever profitable program, Adobe Photoshop. A web application for all the amazing features of Photoshop that make it the industry standard Photoshop! This can be somewhat overwhelming because there are a few different Creative Cloud plans to pick from according to what your area of interest is. To make things simple there are 3 different options that you will have to choose from that include Photoshop. First the 'Photography' plan which is \$9.99/mo and grants you access to Adobe Photoshop and also Adobe Lightroom which is a program that allows for detailed photo editing. This is a great value considering the second option is \$20.99/mo for use of only Photoshop. The third and final option which I think is the best option is the Student and Teacher plan that is \$19.99/mo and includes access to every Adobe program available. This is an amazing value because you get access to everything Adobe has to offer. From there you can learn and try new programs that Adobe offers to see what your favorite is. If you would like to save 60% on an Adobe Creative Cloud plan then you can click the link here to sign up. e3d0a04c9c

## **Download free Photoshop CC 2015 Version 18With Full Keygen Torrent {{ New! }} 2022**

The first part of this integration involves "Upload to Device," a brand new web-based deployment option for shareable workflows that enables any collaboration without leaving Adobe Photoshop and cutting-edge products like Photoflow or the Adobe Creative Cloud Kendra suite. More importantly, the new Upload to Device option in Photoshop Creative Cloud also enables collaboration through CMS, like Wordpress or Drupal. In addition to development in-house, Adobe is continuing to integrate new and open-source tools from partners and technologies like Server Side Rendering from AWS, Web Transparency via Google Cloud Platform for mastered images, and Hybrid Cloud Support, as well as support for hardware-accelerated data flow in Photoshop Creative Cloud – all directly infused into the native APIs powering Photoshop. With the transition to native APIs to support rendering, image editing and rendering with the native tools in the future, this presents opportunities to work with multiple native APIs in the same sequence from native GPU graphics to managed image processing and prepress (through software-assisted darkroom), leveraging the best of each for even higher quality image output. Despite the huge popularity, the limitations of mainstream image editing solutions can be annoying or even hazardous to a new photographer's workflow. Photoshop increasingly has become the gold standard for pro photographers. While many of the world's leading pros still use the desktop version of the application, Elements beckons fans of Apple or Android to an easier, faster, and free (or less) way to edit and express their ideas with images. With this announcement, we're taking the next step and bringing many of the signature features of the desktop version to the web, making it a much smarter, slicker, and easier way to work.

photoshop 8 portable free download photoshop 8 full version free download adobe photoshop cs 8 filters free download photoshop elements 8 download free full version free download adobe photoshop cs 8 full version with serial key adobe photoshop 8 free download filehippo adobe photoshop 8 free download for pc photoshop 7.0 download for pc windows 8 adobe photoshop 7.0 download for pc windows 8 32 bit photoshop cs6 gradient pack free download

Elements has more ways to view images, thanks to the addition of a new Photos panel where you can create galleries to share and browse through shots you've taken. You can also view multiple images at the same time, share them with others, and edit them in full-screen mode. For all of you avid photographers—and don't get me wrong, I am one myself—Elements 13 for Windows introduces a suite of new editing features, too. Elements now supports editing RAW images, so now you can crop, rotate, and adjust brightness, contrast, and color. There's an improved Organizer that gives you total, real-time access to all of your images now, and an upgraded Library panel that lets you tag friends and family. This course shows you how to create more complicated images and photographs. Along the way, you'll learn how to adjust individual colors in a photograph just as you might in Photoshop. If you want to work with color in ways that go beyond what's easy in Photoshop, this is a great place to start expanding your color toolbox. These tools are great when you need to create an exaggerated effect in Photoshop. Using these brushes, you can create special effects, background, and textures to bring your images to life. There are a variety of different effects you can apply to your photos, such as soft focus, sepia, and vintage. Photoshop is the ultimate professional tool for working with pixels. But until recently, it was locked in a proprietary land of plugins and 3D tricks. With the recent changes to

Photoshop, you can now use regular, nonretina resolution images like you normally do in Photoshop. This course will show you how to use the most powerful features of Photoshop to create billboardsized, eye-popping, pixel perfect designs.

Photoshop Elements is designed for photo enthusiasts who want to learn and have fun editing their images. Through its robust toolset, you can edit your images by clipping, pasting, and rotating. You can also add 3D to traditional 2D images, change and manipulate layers, and use the tool to help remove unwanted objects from your images. Upload and manipulate files, rotate, reduce or magnify your images, add drop shadows, and render your images in the browser—all with the click of a button. Photoshop Elements is a creative tool for hobbyists who'd like to edit their photos and videos. Once you're familiar with the interface, you can manipulate your images by cropping, rotating, and resizing. Share your images online with ease, using the built-in features that let you upload your photos, share them with groups on Facebook, and post to Blogger. With Elements, you can crop, rotate, magnify, enhance, copy, paste, insert, and merge layers. Plus, you can edit layers, animate elements, and export your image. Photoshop is the world's most popular desktop imaging tool. It features rich-visual editing effects, a powerful arsenal of tools for sophisticated professional imaging tasks, and a user interface that promises to open up the creative process to the masses. Adobe Photoshop's imageretouching features have been upgraded with features like Healing Brushes, the Liquify Tools, a Liquify Filter, and new Strokes and Path tools. New Retouch menu options offer greater control over the added tweaks and adjustments. Migration tools make it easier to move images from one Photoshop platform to another.

<https://zeno.fm/radio/scooby-doo-and-the-spooky-swamp-serial-number-rar> <https://zeno.fm/radio/1001-ravukal-malayalam-pdf-download> <https://zeno.fm/radio/silent-hill-arcade-pc-34> <https://zeno.fm/radio/the-amazing-spider-man-hindi-movie-download-720p-hd> <https://zeno.fm/radio/kartu-soal-ujian-semester-1-bahasa-inggris-kelas-8-smp> <https://zeno.fm/radio/ruby-rosy-ria-fantasia-models> <https://zeno.fm/radio/rundelete-6-5-build-170927-78-5-mb-serial-key-keygen> <https://zeno.fm/radio/aerofly-rc-7-cracked-rib> <https://zeno.fm/radio/lanric-conduit-catalogue-pdf-download> <https://zeno.fm/radio/crack-the-code-wheeler-dealers> <https://zeno.fm/radio/cara-mengatasi-driver-toolkit-download-error> <https://zeno.fm/radio/xforce-keygen-64bit-autocad-lt-2019-activation> <https://zeno.fm/radio/esi-tronic-2013-1-keygen>

While you can expect to find some new features in 2021, more are set to arrive in the coming years. There is also word from Adobe that some of the features that started as Photoshop experiments in their labs and then found their way into Photoshop may never make it to the general release status. As always, the best way to know what's coming is to keep an eye on Adobe's roadmap and watch out for new changes to the site. Enhance your special moments and experience photo editing a whole new way with this fun and simple feature – this is rather easy. Just click on this icon to get started. Snap to create your own groupings of memories or moments, eliminating the need for tedious manual searching. From there, simply use the available tools to edit the photo. What's holding you back? Adios, it's time to take an epic vacation. There are now more ways than ever to work with your photos in Photoshop as you can share on a wide scale by using Photoshop Cloud to start. If you are a business owner, head on over to the Content tab and choose 'Create a New Folder'. Then, drag and

drop your images onto the new folder. Now, when you edit a photo, all of your edits are automatically saved. Furthermore, you can pin your images in a thumbnail view. You can also have easy access to all of your edits, from wherever you happen to be. We don't know how you can resist this new feature – especially now that you can attach touch prints to your workspace. This will no doubt be one of the biggest selling points for most Photoshop users and other creatives. No more inking up your monitor, all you have to do this is just touch the pages to your touch screen, and it'll be added to your Photoshop work area. You also get a new way to work with your paintings through a new gesture called "pin," which forces your painting to "stick" to your work area. You just need to scroll to the left or right on the canvas, and it'll stay there. It's truly similar to how your favourite digital paint programs are!

<https://travisiting.com/wp-content/uploads/2023/01/ninoheyd.pdf>

<https://rei-pa.com/adobe-photoshop-2021-version-22-5-1-download-with-licence-key-windows-2023/> [http://newfashionbags.com/adobe-photoshop-2022-version-23-2-free-registration-code-serial-key-pc](http://newfashionbags.com/adobe-photoshop-2022-version-23-2-free-registration-code-serial-key-pc-windows-x32-64-2022/)[windows-x32-64-2022/](http://newfashionbags.com/adobe-photoshop-2022-version-23-2-free-registration-code-serial-key-pc-windows-x32-64-2022/)

[https://eqsport.biz/photoshop-apk-for-pc-download-\\_\\_exclusive\\_\\_/](https://eqsport.biz/photoshop-apk-for-pc-download-__exclusive__/)

<http://www.eatlatitude15.com/wp-content/uploads/2023/01/walchad.pdf>

[https://indiebonusstage.com/wp-content/uploads/2023/01/Adobe\\_Photoshop\\_CS5.pdf](https://indiebonusstage.com/wp-content/uploads/2023/01/Adobe_Photoshop_CS5.pdf)

<https://hgpropertysourcing.com/photoshop-express-serial-key-for-mac-and-windows-update-2023/> <https://www.mjeeb.com/wp-content/uploads/2023/01/dilicali.pdf>

<https://www.webcard.irish/photoshop-cs6-portable-completo-crackeado-e-ativado-download-link/>

<https://kurtiniadis.net/wp-content/uploads/2023/01/oroihal.pdf>

<https://1004kshop.net/wp-content/uploads/2023/01/glydefe.pdf>

[https://autko.nl/2023/01/adobe-photoshop-7-0-tools-free-download-\\_\\_full\\_\\_/](https://autko.nl/2023/01/adobe-photoshop-7-0-tools-free-download-__full__/)

[https://mentorus.pl/wp-content/uploads/2023/01/Photoshop-2021-Incl-Product-Key-x3264-Latest-202](https://mentorus.pl/wp-content/uploads/2023/01/Photoshop-2021-Incl-Product-Key-x3264-Latest-2022.pdf) [2.pdf](https://mentorus.pl/wp-content/uploads/2023/01/Photoshop-2021-Incl-Product-Key-x3264-Latest-2022.pdf)

[https://earthoceanandairtravel.com/2023/01/02/adobe-photoshop-cs6-lifetime-activation-code-win-ma](https://earthoceanandairtravel.com/2023/01/02/adobe-photoshop-cs6-lifetime-activation-code-win-mac-updated-2022/) [c-updated-2022/](https://earthoceanandairtravel.com/2023/01/02/adobe-photoshop-cs6-lifetime-activation-code-win-mac-updated-2022/)

<https://dubaiandmore.com/wp-content/uploads/2023/01/hulsas.pdf>

<https://postlistinn.is/photo-plugins-for-photoshop-free-download-patched>

[https://localdealmonster.com/wp-content/uploads/2023/01/Adobe\\_Photoshop\\_2022\\_Version\\_2341.pdf](https://localdealmonster.com/wp-content/uploads/2023/01/Adobe_Photoshop_2022_Version_2341.pdf) <http://romeroconsult.com/wp-content/uploads/2023/01/hamoqua.pdf>

[https://swisshtechnologies.com/download-photoshop-2021-version-22-serial-number-for-windows-326](https://swisshtechnologies.com/download-photoshop-2021-version-22-serial-number-for-windows-3264bit-2023/) [4bit-2023/](https://swisshtechnologies.com/download-photoshop-2021-version-22-serial-number-for-windows-3264bit-2023/)

<http://gadget-drawer.net/photoshop-2021-version-22-2-download-free-keygen-for-lifetime-2022/> <http://hotelthequeen.it/?p=131921>

<https://pollynationapothecary.com/wp-content/uploads/2023/01/cortyoni.pdf>

[http://www.msystemcolombia.com/2023/01/02/photoshop-cc-2015-version-16-download-free-keygen-l](http://www.msystemcolombia.com/2023/01/02/photoshop-cc-2015-version-16-download-free-keygen-license-key-macwin-lifetime-release-2022/) [icense-key-macwin-lifetime-release-2022/](http://www.msystemcolombia.com/2023/01/02/photoshop-cc-2015-version-16-download-free-keygen-license-key-macwin-lifetime-release-2022/)

<https://almet-sale.ru/wp-content/uploads/2023/01/zenolau.pdf>

[https://slab-bit.com/download-dds-plugin-photoshop-\\_best\\_/](https://slab-bit.com/download-dds-plugin-photoshop-_best_/)

[https://fontjedi.com/wp-content/uploads/2023/01/Download-Adobe-Photoshop-Express-Photo-Editor-](https://fontjedi.com/wp-content/uploads/2023/01/Download-Adobe-Photoshop-Express-Photo-Editor-NEW.pdf)[NEW.pdf](https://fontjedi.com/wp-content/uploads/2023/01/Download-Adobe-Photoshop-Express-Photo-Editor-NEW.pdf)

<https://educationkey.com/wp-content/uploads/2023/01/Photoshop-Free-Full-Download-For-Pc-Fix.pdf> [https://rerootyourlife.com/2023/01/02/adobe-photoshop-6-0-free-download-full-version-with-key-for-w](https://rerootyourlife.com/2023/01/02/adobe-photoshop-6-0-free-download-full-version-with-key-for-windows-10-exclusive/) [indows-10-exclusive/](https://rerootyourlife.com/2023/01/02/adobe-photoshop-6-0-free-download-full-version-with-key-for-windows-10-exclusive/)

<https://www.brianmallasch.com/wp-content/uploads/2023/01/dayelld.pdf>

[https://www.riobrasilword.com/2023/01/02/adobe-photoshop-cs4-download-serial-key-64-bits-latest-r](https://www.riobrasilword.com/2023/01/02/adobe-photoshop-cs4-download-serial-key-64-bits-latest-release-2023/) [elease-2023/](https://www.riobrasilword.com/2023/01/02/adobe-photoshop-cs4-download-serial-key-64-bits-latest-release-2023/)

<https://xtc-hair.com/photoshop-2021-version-22-0-0-with-product-key-activation-2022/> <https://sarahebott.org/wp-content/uploads/2023/01/Photoshop-Download-Baixaki-Gratis-BEST.pdf> <https://hassadlifes.com/adobe-photoshop-cs6-product-key-full-mac-win-3264bit-2022/> <https://waclouds.com/wp-content/uploads/2023/01/raymyl.pdf> [https://www.wooldridgeboats.com/wp-content/uploads/2023/01/Photoshop-CC-2018-Download-Produ](https://www.wooldridgeboats.com/wp-content/uploads/2023/01/Photoshop-CC-2018-Download-Product-Key-64-Bits-lAtest-release-2023.pdf) [ct-Key-64-Bits-lAtest-release-2023.pdf](https://www.wooldridgeboats.com/wp-content/uploads/2023/01/Photoshop-CC-2018-Download-Product-Key-64-Bits-lAtest-release-2023.pdf) <https://xtc-hair.com/photoshop-pc-download-new-version-fix/> <https://danagroup.in/wp-content/uploads/2023/01/gitama.pdf> <https://www.iscribble.org/wp-content/uploads/2023/01/prinkaf.pdf> [http://phukienuno.com/download-free-photoshop-2021-version-22-3-crack-for-mac-and-windows-2023](http://phukienuno.com/download-free-photoshop-2021-version-22-3-crack-for-mac-and-windows-2023/)

<http://dontblinkpainting.com/?p=3563>

[/](http://phukienuno.com/download-free-photoshop-2021-version-22-3-crack-for-mac-and-windows-2023/)

You can use Photoshop to correct for problems such as uneven or weakly exposed images, but for certain subjects, you may need to retouch large areas of the image in a way that the Content Aware Fill tool can't handle. So you may need to use additional adjustment layers or other tools to make those changes. If you don't have the time or resources to do your own work, you can hire an experienced designer to blend multiple photos together and make them look more realistic. This is a relatively more common service in the professional world, but that doesn't mean you can't do it yourself. Photoshop can handle this task easily. For example, you can use masking to hide out objects to make a photo more realistic. Photoshop has a wide variety of tools that help you edit and retouch images. It opens all types of graphic files, including.eps,.psd,.psb,.pdf, and.ai files. This software application has a large variety of tools that allow you to edit and retouch images. You will be able to edit your photos and reduce the photo noise, correct exposure, and add additional effects to your photos. You can also add borders, shadows, and highlights to your images. Object Selection is one of the more powerful tools in Photoshop. It allows you to select and work on any objects in an image. Just hold the shift or control key down while making selections so that you can perform actions on the selected objects. Although this tool is not for general use or the \"everyday\" user, it is ideal for creating new artwork where you need to move, resize or manipulate objects on a computer screen. You can also use object selection to remove unwanted items, such as dust specks, from your photographs.